## **A**efrei **Operating Systems (35h) Estimated Personal Work : 70h**

**Lectures Chapter 1 2h 2h 3h Chapter 2 Input/Output 2h 2h 3h**  - File management shell commands and redirects (<, >, &>, | ...) - Using redirection commands (> >> < 2> &> |) **Chapter 3 File system organisatio Chapter 4 Concept of process Chapter 5 Signals 2h 2h 3h Practical Works (Linux Command) Practical Works (Writing Code) Introduction and**  - Role of an operating system and History of UNIX systems - Architecture of Unix systems - The GNU/Linux system - Tasks performed by the Linux kernel - The POSIX standard - Programming in C and the compilation toolchain - Difference between libc and system calls - The shell system (example bash) The man (how to use the man command) - Command format (cmd -options -- option arg1 arg2 …) - Basic shell commands: man, ls, cd, cp, mv, pwd, cat, wc, less, grep **Basic linux commands:** - Format of a linux command - Practice the following commands: man, ls, cd, cp, mv, pwd, cat, wc, less, grep, cat, less, file, rm, find - Use a text editor to write C code: example gedit or emacs Use of gcc for building - int main(int argc, char \*argv[]) - perror - File descriptors - The stdin, stdout and stderr channels - The open system call with its options, parameters, rights ... - Reading the manual of open (man 2 open) - read(), write(), close() system call with its different options, parameters. - Commands: file, cat , ls **System call :** ,<br>open(O\_READONLY, ORDWR...), read, write, close - Tree structure of the linux file system - Organization of the hard disk - Organisation diagram of a UNIX partition - /dev file system - partitions and storage devices (/dev/sda...) and the fdisk tool - inodes - File types (block, character, symbolic link, ...) - Access rights (ls -l, chmod, chown...) - lseek, dup, dup2 system call - /proc file system - Is -I and rights - chmod - chown  $l$ seek $\wedge$ - dup - dup2 - Definition of a process (pid, ppid, ...) - process manipulation commands : top, ps, bg, fg, jobs... - Process tree (init ...) priority : user mode / kernel mode - /proc file system - getpid(), getpgrp(), getppig(), setpgrp() system calls - getuid(), geteuid() system calls - Scheduling (R, T, S, D, Z...) - fork() system call wait(), waitpid()... system call - exec(), execl(), execv(), execve() system call **Practice on commands** : top, ps, bg, fg, jobs, top, htop - show /proc filesystem - fork() system call - wait(), waitpid()... system call - exec(), execl(), execv(), execve() system call - Introduction to the communication between processes Signals (kill -l) and their different roles - kill() and trap() bash commands - signal() system call, and raise() function of libc - Signal redirection with the sigaction() system call **Pracrice on commands** : kill -l , kill trap - kill, signal and sigaction system call

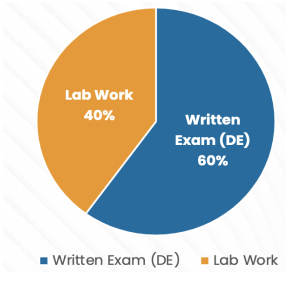

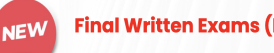

Final Written Exams (DE) in EFREI Paris Villejuif